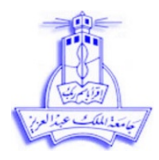

**جامعة الملك عبدالعزيز عمادة تقنية المعلومات**

**KINGDOM OF SAUDI ARABIA MINISTRY OF HIGHER EDUCATION KING ABDULAZIZ UNIVERSITY INFORMATION TECHNOLOGY CENTER** (330-F-1) **الاصدار : ٢** 

## **سعادة /عميد تقنية المعلومات الموقر طلب خدمة الكترونية / Request service-E**

## **ارغب في الحصول على الخدمة الالكترونية التالية :**

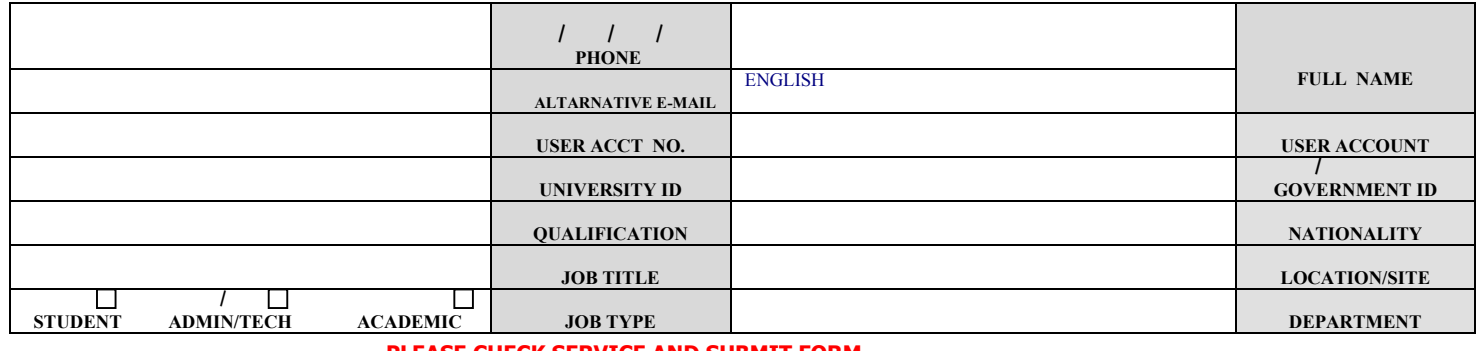

## **PLEASE CHECK SERVICE AND SUBMIT FORM**

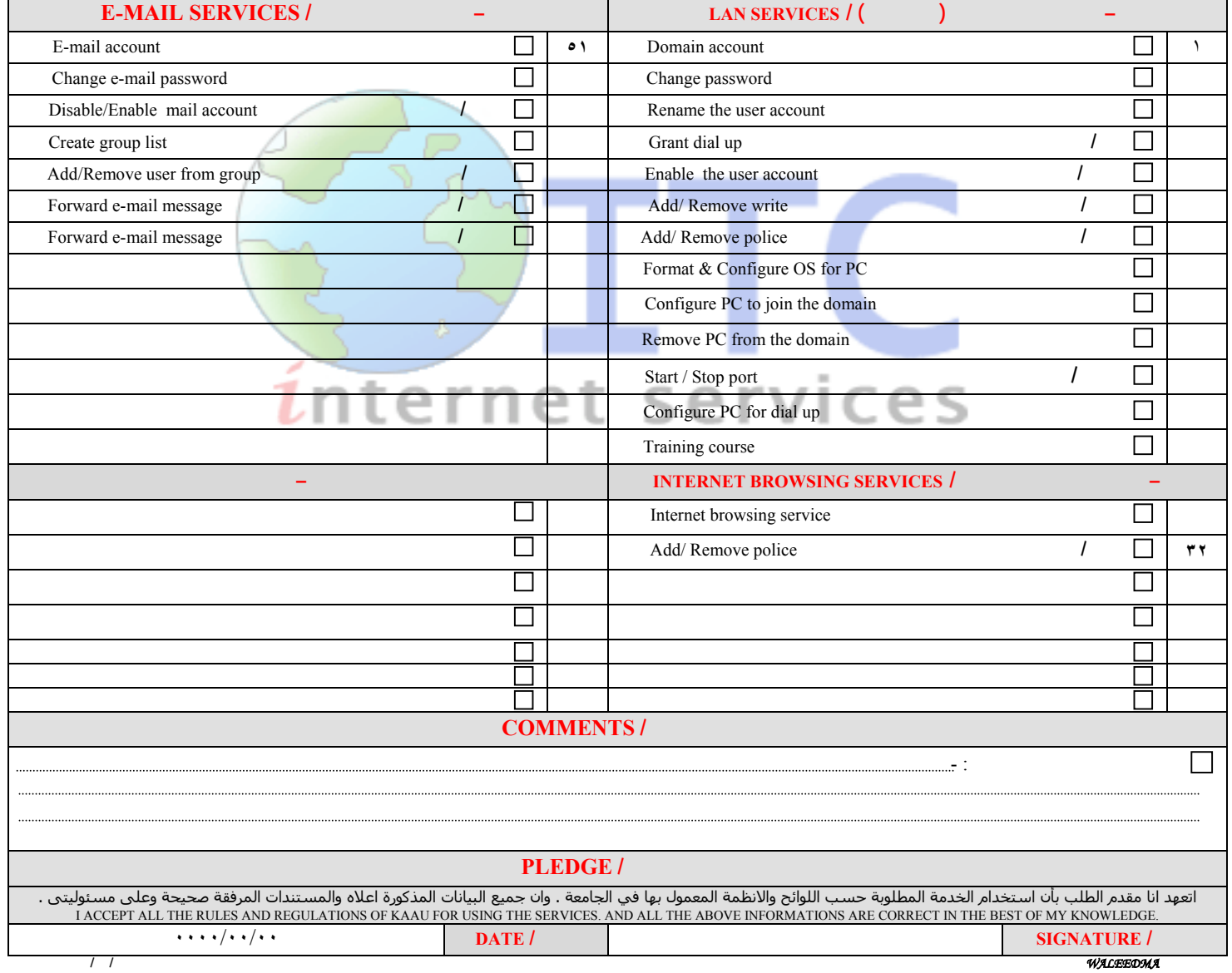